# **NAME**

Documentation for pb configuration files

# **DESCRIPTION**

pb helps you build various packages directly from your project sources. In order to work correctly, it relies on a certain number of configuration files. Most of these configuration parameters can be setup in all the configuration files, however, they generally make more sense in a specific one, which is indicated. There are mainly 4 configuration files, the one in the home directory of the user (used first), the one from the project (use in second), the one in the VM/VE hosting directory, and the one provided by the tool in /etc/pb or /usr/local/etc/pb (lastly).

# **SYNOPSIS**

Those files have the same format, which is YAML starting after v0.14 of pb.

keyword:

key: value1[,value2,...]

(Before it was using: keyword key = value1[,value2,...])

The key could be also default, in which case it will be used as a default value if no more precise content is given for the key.

Each value is detailed below giving the nature of its use (Mandatory or Optional − only used for certain feature), the value of the key (could be the project, an OS name, default, ...), the value of the parameter field and its format, the default configuration file in which it should be defined (home \$HOME/.pbrc.yml, conf /etc/pb/pb.yml or /usr/local/etc/pb/pb.yml, VE vepath/.pbrc.yml, VM vmpath/.pbrc.yml, or project project.yml) and an example of use.

# **OPTIONS**

# **addbuildrepo**

```
Nature: Optional
Key: OS (could be from the most generic up to the most specific from ostype, osf
Value: comma separated list of URLs that point to repository files, or packages
Conffile: project
Example: addbuildrepo:
```
centos-5-x86\_64: file:///prj/extras.repo,http://mirror.centos.org/cen

# **addinstallrepo**

Nature: Optional Key: OS (could be from the most generic up to the most specific from ostype, osf Value: comma separated list of URLs that point to repository files, or packages Conffile: project Example: addinstallrepo:

centos−7-x86\_64: ftp://ftp.project-builder.org/centos/7/x86\_64/pb.rep

## **addtestrepo**

Nature: Optional Key: OS (could be from the most generic up to the most specific from ostype, osf Value: comma separated list of URLs that point to repository files, or packages Conffile: project Example: addtestrepo:

centos−7-x86\_64: ftp://ftp.project-builder.org/centos/7/x86\_64/pb.rep

# **cachedir**

```
Nature: Optional
Key: pb project: rpmbootstrap|pbmkbm|pb
Value: Directory to cache temporary content for the relevant pb project.
Conffile: pb
Example: cachedir:
           rpbootstrap: /var/cache/rpmbootstrap
```
## **checkexclude**

Nature: Optional Key: package (as provided in defpkgdir or extpkgdir) Value: comma separated list of OS (could be from the most generic up to the most Conffile: project Example: checkexclude: pkg1: centos,lsb,solaris

# **cpandir**

Nature: Optional Key: project (as defined in the −p option or pb environment variable) Value: CPAN Pause directory to upload new modules Conffile: pb Example: cpandir: default: incoming

# **cpanpasswd**

```
Nature: Optional
Key: project (as defined in the −p option or pb environment variable)
Value: CPAN Pause user's password
Conffile: home
Example: cpanpasswd:
          default: mycomplicatedpwd
```
# **cpanpause**

Nature: Optional

Key: project (as defined in the −p option or pb environment variable) Value: CPAN Pause site to upload new modules Conffile: pb Example: cpanpause: default: pause.perl.org

# **cpansubdir**

Nature: Optional Key: project (as defined in the −p option or pb environment variable) Value: CPAN Pause subdirectory in the user's area to upload into Conffile: pb Example: cpansubdir: default: mydir

#### **cpanurl**

Nature: Optional Key: project (as defined in the −p option or pb environment variable) Value: CPAN Pause URL to activate the upload mecanism Conffile: pb Example: cpanurl: default: http://pause.perl.org/pause/authenquery

#### **cpanuser**

Nature: Optional Key: project (as defined in the −p option or pb environment variable) Value: CPAN Pause user Conffile: home Example: cpanuser: default: XXX

# **defpkgdir**

Nature: Mandatory Key: project (as defined in the −p option or pb environment variable) Value: comma separated list of packages built by default in this project. When r Conffile: project Example: defpkgdir: mondorescue: mondo,mindi NB: a default value is not really meaningful. **delivery** Nature: Optional Key: project (as defined in the −p option or pb environment variable) Value: directory where to deliver packages once built for ftp/web access. Conffile: project Example: delivery: mondorescue: prod **dockeropt** Nature: Optional Key: project (as defined in the −p option or pb environment variable) Value: List of the options to call docker with Conffile: project Example: dockeropt: default: −−bip=172.16.42.1/16 **dockerregistry** Nature: Optional Key: project (as defined in the −p option or pb environment variable) Value: name of the docker registry to interact with if any Conffile: project Example: dockerregistry: mondorescue: localhost:5900/mondorescue **dockerrepository** Nature: Optional Key: project (as defined in the −p option or pb environment variable) Value: name of the docker repository to interact with if any. It is mandatory if Conffile: project Example: dockerrepository: mondorescue: localhost:5000/mondorescue **extpkgdir** Nature: Optional Key: project (as defined in the −p option or pb environment variable) Value: comma separated list of packages built in addition in this project. When Conffile: project Example: extpkgdir: mondorescue: mondo−doc,mindi−mindibusybox **filteredfiles** Nature: Optional Key: package (as provided in defpkgdir or extpkgdir) Value: comma separated list of files that will be filtered using the macro syste Conffile: project

mindi: rootfs/sbin/init,mindi,install.sh,doc/mindi.8

## **ftp\_proxy**

Example: filteredfiles:

Nature: Optional Key: OS (could be from the most generic up to the most specific from ostype, osf Value: string indicating the proxy to use Conffile: pb Example: ftp\_proxy: default: http://example.com:3128/

### **http\_proxy**

Nature: Optional Key: OS (could be from the most generic up to the most specific from ostype, osf Value: string indicating the proxy to use Conffile: pb Example: http\_proxy: default: http://example.com:3128/

## **https\_proxy**

```
Nature: Optional
Key: OS (could be from the most generic up to the most specific from ostype, osf
Value: string indicating the proxy to use
Conffile: pb
Example: https_proxy:
           default: http://example.com:3128/
```
# **logcmd**

Nature: Mandatory Key: OS (could be from the most generic up to the most specific from ostype, osf Value: internal (the application then handles the logging of what it finds usefu Conffile: pb Example: logcmd: mageia: sos

## **logcmds**

Nature: Optional Key: OS (could be from the most generic up to the most specific from ostype, osf Value: In case the B<logcmd> command is internal, a comma separated list of the Conffile: pb Example: logcmds: mageia: mount,lsmod,esxcfg−module −l,df −T

#### **logfiles**

```
Nature: Optional
Key: OS (could be from the most generic up to the most specific from ostype, osf
Value: In case the B<logcmd> command is internal, a comma separated list of the
Conffile: pb
Example: logfiles:
           mageia: /etc/raidtab,/proc/cmdline,/proc/swaps
```
### **logopt**

```
Nature: Optional
```
Key: OS (could be from the most generic up to the most specific from ostype, osf Value: In case the B<logcmd> command is not internal, the options of the B<logcm Conffile: pb Example: logopt:

mageia: −−all

# **mkbmbootcmds**

Nature: Mandatory Key: OS (could be from the most generic up to the most specific from ostype, osf Value: comma separated list of commands to be copied from the original OS to the Conffile: pb Example: mkbmbootcmds:

linux: perl,awk,gawk,dd,grep,uname

# **mkbmbootdirs**

Nature: Mandatory Key: OS (could be from the most generic up to the most specific from ostype, osf Value: comma separated list of directories to be copied from the original OS to Conffile: pb Example: mkbmbootdirs: linux: /etc/ssh,/etc/udev,/etc/mdadm

### **mkbmbootfiles**

### Nature: Mandatory

Key: OS (could be from the most generic up to the most specific from ostype, osf Value: comma separated list of files to be copied from the original OS to the ta Conffile: pb Example: mkbmbootfiles:

linux: /etc/mdadm.conf,/etc/raidtab,/etc/modprobe.conf

# **mkbmkerneldir**

Nature: Mandatory Key: OS (could be from the most generic up to the most specific from ostype, osf Value: path of the directory containing your kernel. Conffile: pb Example: mkbmkerneldir: linux: /boot

## **mkbmkernelfile**

Nature: Optional Key: OS (could be from the most generic up to the most specific from ostype, osf Value: full path of the your kernel. Conffile: pb Example: mkbmkernelfile: linux: /boot/vmlinuz−specific

# **mkbmkernelnamere**

```
Nature: Mandatory
Key: OS (could be from the most generic up to the most specific from ostype, osf
Value: Perl Regular Expression allowing to find OS kernel names in the B<kerneld
Conffile: pb
Example: mkbmkerneldir:
           linux: ˆlinu|ˆvmlinu|ˆxen
```
#### **mkbmtargetdirs**

```
Nature: Mandatory
Key: OS (could be from the most generic up to the most specific from ostype, osf
Value: comma separated list of empty directory paths to be created on the target
Conffile: pb
Example: mkbmtargetdirs:
          linux: /tmp,/dev
```
#### **namingtype**

```
Nature: Optional
Key: package (as provided in defpkgdir or extpkgdir)
Value: perl, if packages are CPAN perl modules that need to be named respecting
Conffile: project
Example: namingtype:
          ProjectBuilder: perl
```
### **osambiguous**

Nature: Optional Key: OS (could be from the most generic up to the most specific from ostype, osf Value: comma separated list of distributions which use the same file name in /et Conffile: pb Example: osambiguous: debian: debian,ubuntu

### **oschkcmd**

```
Nature: Optional
Key: OS (could be from the most generic up to the most specific from ostype, osfamily, os
Value: package checker tool.
Conffile: pb
Example: oschkcmd:
           deb: /usr/bin/lintian
```
# **oschkopt**

Nature: Optional Key: OS (could be from the most generic up to the most specific from ostype, osfamily, os Value: package checker tool options. Conffile: pb Example: oschkcmd: rpm: −i

### **oscmd**

Nature: Mandatory Key: tool (pb or rpmbootstrap) Value: coma separated list of commands that are mandatory on the underlying syst Conffile: pb Example: oscmd: pb: tar,ls

## **oscmdopt**

```
Nature: Mandatory
Key: tool (pb or rpmbootstrap)
Value: come separated list of commands that are optional on the underlying syste
Conffile: pb
Example: oscmd:
           pb: svn2cl,svn,cvs
```
#### **oscodename**

```
Nature: Optional
Key: OS (could be from the most generic up to the most specific from ostype, osf
Value: code name. Mostly useful for debian and ubuntu, due to debootstrap.
Conffile: pb
Example: oscodename debian−5.0 = lenny
```
#### **osfamily**

Nature: Mandatory Key: OS (could be from the most generic up to the most specific from ostype, osf Value: OS family name (used to group similar distribution for handling) Conffile: pb Example: osfamily: debian: du

#### **osins**

Nature: Optional Key: OS (could be from the most generic up to the most specific from ostype, osf Value: OS command to lauch in order to automatically install packages on it. Conffile: pb Example: osins: fedora: sudo yum −y install

## **oslocalins**

```
Nature: Optional
```
Key: OS (could be from the most generic up to the most specific from ostype, osf Value: OS command to lauch in order to automatically install local packages on i Conffile: pb Example: oslocalins: debian: sudo dpkg −i

# **osmindep**

Nature: Optional Key: OS (could be from the most generic up to the most specific from ostype, osf Value: comma separated list of packages needed before setupvm ve can be run. Ins Conffile: pb Example: osmindep:

default: perl, sudo, wget, tar, make, gzip

### **osnover**

Nature: Optional Key: OS (could be from the most generic up to the most specific from ostype, osfamily, os Value: true|false. True means that this OS has no need to keep the version Conffile: pb Example: osnover: gentoo: true

## **ospatchcmd**

Nature: Optional Key: OS (could be from the most generic up to the most specific from ostype, osfamily, os Value: package patch command. For RPM is implicit. Conffile: pb Example: ospatchcmd: deb: /usr/bin/patch

#### **ospatchopt**

Nature: Optional Key: OS (could be from the most generic up to the most specific from ostype, osfamily, os Value: package patch options. Conffile: pb Example: ospatchcmd: deb: −s −p1

#### **ospathcmd−\***

Nature: Optional Key: OS (could be from the most generic up to the most specific from ostype, osfamily, os Value: Full path name of the command mentioned after the '−' for the relative OS Conffile: pb Example: ospathcmd−halt:

solaris: /usr/sbin/halt, ospathcmd−halt default = /sbin/halt

### **osperldep**

Nature: Optional Key: OS (could be from the most generic up to the most specific from ostype, osfamily, os Value: comma separated list of perl modules needed by pb and not provided in a p Conffile: pb Example: osperldep: rhel−5: Module−Build,File−MimeInfo,File−BaseDir,Mail−Sendmail

## **osperlver**

Nature: Mandatory (for each module mentioned in B<osperldep>) Key: Perl Module (as defined in B<osperldep>) Value: Version of the perl module that needs to be found on CPAN. Conffile: pb Example: osperlver: Date−Manip: 5.54

# **ospkg**

Nature: Optional (Mandatory if pbinstalltype is pkg) Key: OS (could be from the most generic up to the most specific from ostype, osfamily, os Value: comma separated list of packages that have to be installed in order for p Conffile: pb Example: ospkg: rhel−5: project−builder

#### **ospkgdep**

Nature: Optional Key: OS (could be from the most generic up to the most specific from ostype, osfamily, os Value: comma separated list of packages that are needed by pb and should be inst Conffile: pb Example: ospkgdep:

rhel−5: wget,make,ntp,patch,perl−DateManip

## **osrelambfile**

Nature: Mandatory (per OS mentioned in B<osambiguous>) Key: OS (could be from the most generic up to the most specific from ostype, osfamily Value: full path name of the ambiguous file describing that distribution, as wel Conffile: pb Example: osrelambfile: debian: /etc/debian\_version

#### **osrelexpr**

Nature: Mandatory (per OS mentioned in B<osrelambfile> and B<osrelfile>) Key: OS (could be from the most generic up to the most specific from ostype, osfamily, os Value: the perl regular expression used to parse the B<osrelambfile> in order to Conffile: pb

Example: osrelexpr:

rhel: Red Hat (?:Enterprise Linux Linux Advanced Server) .\*release (|

#### **osrelfile**

Nature: Mandatory Key: OS (could be from the most generic up to the most specific from ostype, osf Value: full path name of the file describing non-ambiguously that distribution. Conffile: pb Example: osrelfile: fedora: /etc/fedora−release

#### **osremovedotinver**

Nature: Optional Key: OS (could be from the most generic up to the most specific from ostype, osfamily, os Value: true  $|$  false. If true, then no '.' (dot) character is kept in the version  $r$ Conffile: pb Example: osremovedotinver: redhat: true

### **osrepo**

Nature: Optional (Mandatory if pbinstalltype is pkg) Key: OS (could be from the most generic up to the most specific from ostype, osfamily, os Value: comma separated list of packages, yum repo or apt sources.list files to k Conffile: pb Example: osrepo:

rpm: ftp://ftp.project−builder.org/\$ddir/\$dver/pb.repo

# **ossha**

Nature: Optional (Mandatory if rpm type of package) Key: OS (could be from the most generic up to the most specific from ostype, osfamily, os Value: sha algorithm used br createrepo Conffile: pb Example: ossha: fedora−10: sha1

## **ossudoersmode**

Nature: Mandatory Key: OS (could be from the most generic up to the most specific from ostype, osfamily, os Value: suffix that will be used in the name of the packages created. By default, Conffile: pb Example: ossudoersmode: novell: 640

#### **ossuffix**

Nature: Optional Key: OS (could be from the most generic up to the most specific from ostype, osfamily, os Value: suffix that will be used in the name of the packages created. By default, Conffile: pb Example: ossuffix: mandriva: mdv

### **ostype**

```
Nature: Mandatory
Key: OS (could be from the most generic up to the most specific from ostype, osf
Value: build type grouping packages family. This is used internaly by pb to make
Conffile: pb
Example: ostype:
```

```
rh: rpm, ostype md = rpm, ostype novell = rpm
```
### **osupd**

Nature: Optional Key: OS (could be from the most generic up to the most specific from ostype, osf Value: OS command to lauch in order to automatically update th VM|VE Conffile: pb Example: osupd: fedora: sudo yum −y update

#### **ossueminorrel**

Nature: Mandatory Key: OS (could be from the most generic up to the most specific from ostype, osf Value: Should that OS distinguish between its minor version, considering them as Conffile: pb Example: ossueminorrel: centos: true

# **pbadditionalgpg**

```
Nature: Optional
Key: project (as defined in the −p option or pb environment variable)
Value: GPG Key (hexadecimal) list of values separated by ',' that needs to be ex
Conffile: project
Example: pbadditionalgpg:
           pb: 0x141B9FF237DB9883
```
# **pbconfurl**

Nature: Mandatory Key: project (as defined in the −p option or pb environment variable) Value: B<pb URL> giving access to where the pb configuration dir is stored. Unde Conffile: home|project Example: pbconfurl: fossology: svn+ssh://user@svn.project-builder.org/mondo/svn/pb/projec

### **pbdefdir**

Nature: Optional Key: project (as defined in the −p option or pb environment variable) Value: local directory under which every pb related operation will take place. i Conffile: home Example: pbdefdir: default: \$ENV{'HOME'}/local/pb/projects

# **pbgitremote**

```
Nature: Optional
Key: project (as defined in the −p option or pb environment variable)
Value: Remote name of the git repository used. The default is origin
Conffile: home
Example: pbgitremote:
           python−redfish: upstream
```
## **pbgpgcheck**

```
Nature: Optional
Key: project (as defined in the −p option or pb environment variable)
Value: Whether the repository file should be generated specifying that gpg check
Conffile: project
Example: pbgpgcheck:
          Lintel: 0
```
## **pbgpgserver**

Nature: Mandatory Key: project (as defined in the −p option or pb environment variable) Value: The GPG server to use when looking for GPG keys. Conffile: pb Example: pbgpgserver: default: ipv4.pool.sks−keyservers.net

**pbinstalltype**

Nature: Mandatory Key: project (as defined in the −p option or pb environment variable) Value: file or pkg. Indicates how pb will be installed during the setupve  $vm$  om pha Conffile: pb Example: pbinstalltype: default: pkg

# **pbml**

Nature: Optional (Mandatory if using announce command) Key: project (as defined in the −p option or pb environment variable) Value: white space separated list of e-mail adresses used to send announces with Conffile: project Example: pbml:

pb: pb−announce@project−builder.org pb−devel@project−builder.org

# **pbpackager**

Nature: Mandatory Key: project (as defined in the −p option or pb environment variable) Value: Firstname Name and e−mail address of the person packaging the software. Conffile: project Example: pbpackager: pb: Bruno Cornec <bruno@project−builder.org>

## **pbparallel**

Nature: Optional Key: tool (pb or rpmbootstrap) Value: number of processes to execute in parallel. By default use the number of Conffile: pb Example: pbparallel: pb: 12

# **pbpassfile**

Nature: Optional Key: project (as defined in the −p option or pb environment variable) Value: File containing the GPG passphrase that is used to sign packages Conffile: home Example: pbpassfile: pb: /users/me/secret/passfile

### **pbpasspath**

Nature: Optional Key: project (as defined in the −p option or pb environment variable) Value: The directory under which will be found your secret GPG key file. Conffile: home Example: pbpasspath: pb: /home/me/.gnupg

## **pbpassphrase**

Nature: Optional Key: project (as defined in the −p option or pb environment variable) Value: The GPG passphrase that is used to sign packages. Putting it in your conf Conffile: home Example: pbpassphrase: pb: TheSecretPassPhrase

## **pbpbr**

Nature: Optional Key: project (as defined in the −p option or pb environment variable) Value: whatever. As soon as this is defined, then that project is known as using Conffile: project Example: pbpbr: python−redfish: 1

# **pbprojdir**

```
Nature: Optional
```
Key: project (as defined in the −p option or pb environment variable) Value: local directory under which the project is locally exported. NB: a defaul Conffile: home Example: pbprojdir: mondorescue: \$ENV{'HOME'}/local/mondorescue

# **pbrepo**

Nature: Mandatory Key: project (as defined in the −p option or pb environment variable) Value: URL of the server hosting the upstream tar file. Conffile: project Example: pbrepo: mondorescue: ftp://ftp.mondorescue.org

#### **pbshowsudo**

```
Nature: Optional
Key: project (as defined in the −p option or pb environment variable)
Value: false (by default), meaning that sudo commands executed with pb_system wo
Conffile: home
Example: pbshowsudo:
          mondorescue: true
```
## **pbsmtp**

```
Nature: Optional (Mandatory if using the announce command)
Key: project (as defined in the −p option or pb environment variable)
Value: FQDN of the mail server to use to send announces. NB: a default value is
Conffile: home
Example: pbsmtp:
          mondorescue: localhost
```
### **pbsockscmd**

```
Nature: Optional
Key: project (as defined in the −p option or pb environment variable)
Value: name of the command to use to socksify network calls. NB: a default value
Conffile: home
Example: pbsockscmd:
          default: tsocks
```
## **pbstoponerr**

```
Nature: Optional
Key: project (as defined in the −p option or pb environment variable)
Value: false (by default), meaning that commands giving errors will not stop exe
Conffile: home
Example: pbstoponerr:
          mondorescue: true
```
# **pbprojurl**

```
Nature: Optional
Key: project (as defined in the −p option or pb environment variable)
Value: B<pbprojurl> giving access to where the project is stored. Normaly provid
Conffile: home|project
Example: pbprojurl:
           linuxcoe: cvs+ssh://:ext:user@linuxcoe.cvs.sourceforge.net:/cvsroot/l
```
## **pbusesshagent**

```
Nature: Mandatory
Key: project (as defined in the −p option or pb environment variable)
Value: false means that you want pb to create a dedicated SSH key pair to dialog
Conffile: pb
Example: pbusesshagent:
          default: false
```
# **pbwf**

Nature: Optional Key: project (as defined in the −p option or pb environment variable) Value: whatever. As soon as this is defined, then that project is known as not v Conffile: project Example: pbwf: afio: 1

## **pkgtag**

Nature: Optional Key: package (as provided in defpkgdir or extpkgdir) Value: Tag that needs to be used in package name (on rpm: name−ver−tag.arch.rpm). Conffile: project Example: pkgtag: mindi−busybox: 2

## **pkgver**

```
Nature: Optional
Key: package (as provided in defpkgdir or extpkgdir)
Value: Version that needs to be used in package name (on rpm: name-ver-tag.arch.
Conffile: project
Example: pkgver:
           mindi−busybox: 1.7.3
```
# **projcomponent**

```
Nature: Optional
Key: project (as defined in the −p option or pb environment variable)
Value: The component in the distribution repository, e.g. main for debian/ubuntu
Conffile: project
Example: projcomponent:
          Lintel: main
```
# **projtag**

```
Nature: Mandatory
Key: project (as defined in the −p option or pb environment variable)
Value: tag that will be used for all packages names (on rpm: name-ver-tag.arch. i
Conffile: project
Example: projtag:
          mondorescue: 1
```
### **projver**

Nature: Mandatory Key: project (as defined in the −p option or pb environment variable) Value: version that will be used for all packages names (on rpm: name-ver-tag.ar Conffile: project Example: projver: mondorescue: 2.2.9

# **rbsconf**

```
Nature: Optional
Key: project (as defined in the −p option or pb environment variable)
Value: for mock it's the configuration directory. For rinse it's its configurati
Conffile: ve
Example: rbsconf:
           default: /etc/mock, rbsconf default = /etc/pb/pb−rinse.conf
```
# **rbsb4pi**

Nature: Optional Key: OS (could be from the most generic up to the most specific from ostype, osf Value: for mock it's not used. For rinse it's the script to call before doing in Conffile: ve Example: rbsb4pi:

centos: /home/rinse/bin/before−post−install.sh

## **rbsmirrorsrv**

Nature: Optional Key: OS (could be from the most generic up to the most specific from ostype, osf Value: URL for the mirror server for setting up a virtual environment Conffile: ve Example: rbsmirrorsrv: debian: http://mirrors1.kernel.org/

## **rbsmirrorupd**

Nature: Optional Key: OS (could be from the most generic up to the most specific from ostype, osf Value: Relative path wrt B<rbsmirrorsrv> where updates are located Conffile: ve Example: rbsmirrorupd: mageia: ../updates

## **rbsopt**

```
Nature: Optional
Key: tool used for rpm based VE. Could be one of rpmbootstrap, rinse, mock, ...
Value: Additional option to pass to the command
Conffile: ve
Example: rbsopt:
          rpmbootstrap: −k
```
### **rbspi**

Nature: Optional Key: OS (could be from the most generic up to the most specific from ostype, osf Value: for mock it's not used. For rinse it's the script to call after doing ins Conffile: ve Example: rbspi:

```
centos: /home/rinse/bin/post−install.sh
```
## **rmhost**

Nature: Mandatory Key: OS (could be from the most generic up to the most specific from ostype, osf Value: IP address or name of the Remote Machine running the OS mentioned in the Conffile: rm Example: rmhost: default: localhost − rmhost hpux-11.3-ia64 = 10.10.10.10 - rmhost mar

# **rmlist**

```
Nature: Mandatory
Key: project (as defined in the −p option or pb environment variable)
Value: list of comma separated OS (under the form of os-ver-arch). The correspor
Conffile: rm
Example: rmlist:
           default: mandriva-2010.2-i386, fedora-14-i386, rhel-6-i386, rhel-5-i386,
```
# **rmlogin**

Nature: Mandatory Key: project (as defined in the −p option or pb environment variable) Value: account name to use on the Remote Machine to build packages. Communication Conffile: rm Example: rmlogin: default: pb

## **rmmonport**

Nature: Optional Key: project (as defined in the −p option or pb environment variable) Value: TCP port that is used to dialog with the monitor of the Remote Machine, t Conffile: rm Example: rmmonport: default: 4444

## **rmntp**

```
Nature: Optional
Key: project (as defined in the −p option or pb environment variable)
Value: NTP server to contact for time accuracy with B<ospathcmd-ntpdate> before
Conffile: rm
Example: rmntp:
           default: 1.pool.ntp.org
```
#### **rmpath**

```
Nature: Mandatory
Key: project (as defined in the −p option or pb environment variable)
Value: path where to find configuration file for Remote Machines management.
Conffile: rm
Example: rmpath:
          default: /home/remote
```
#### **rmport**

Nature: Mandatory Key: OS (could be from the most generic up to the most specific from ostype, osfamily, ostanily, os Value: port number to use to communicate with the RM using the SSH protocol. Thi Conffile: rm Example: rmport:

pb: 2222,rmport mondorescue = 2223

# **rmtmout**

Nature: Optional Key: OS (could be from the most generic up to the most specific from ostype, osf Value: Time in seconds to wait before interacting with the RM. This may correspo Conffile: rm Example: rmtmout: default: 10

# **rmtype**

```
Nature: Mandatory
Key: project (as defined in the −p option or pb environment variable)
Value: ssh. For the moment, only ssh is supported as a communication means with
Conffile: rm
Example: rmrtype:
          default: ssh
```
# **sshdir**

Nature: Mandatory Key: project (as defined in the −p option or pb environment variable) Value: dirname into which packages are uploaded on the B<sshhost> machine. Conffile: project Example: sshdir: mondorescue: /pub/mondorescue

## **sshhost**

```
Nature: Mandatory
Key: project (as defined in the −p option or pb environment variable)
Value: hostname to connect to in order to deliver packages to the repository ser
Conffile: project
Example: sshhost:
           mondorescue: ftp.mondorescue.org
```
### **sshlogin**

```
Nature: Optional
Key: project (as defined in the −p option or pb environment variable)
Value: login to use when connecting to the repository server B<sshhost> for pack
Conffile: project
Example: sshlogin:
           mondorescue: mylogin
```
#### **sshport**

```
Nature: Optional
Key: project (as defined in the −p option or pb environment variable)
Value: port to use when connecting to the repository server B<sshhost> for packa
Conffile: project
Example: sshport:
          mondorescue: 22
```
#### **supfiles**

Not used yet.

#### **testver**

```
Nature: Optional
Key: project (as defined in the −p option or pb environment variable)
Value: true (meaning this is a test version, whose tag will be generated automat
Conffile: project
Example: testver:
           mondorescue: true
```
# **vedebtype**

Nature: Mandatory Key: project (as defined in the −p option or pb environment variable) Value: debootstrap (no other tool to create deb distro based chroot) Conffile: ve Example: vedebtype: default: debootstrap

## **velist**

```
Nature: Mandatory
Key: project (as defined in the −p option or pb environment variable)
Value: list of comma separated OS (under the form of os−ver−arch).
Conffile: ve
Example: velist:
           default: centos-4-i386,centos-5-i386,centos-4-x86_64,centos-5-x86_64,
```
### **velogin**

Nature: Mandatory Key: project (as defined in the −p option or pb environment variable) Value: account name to use in the VE to build packages. Conffile: ve Example: velogin: default: pb

## **ventp**

Nature: Optional Key: project (as defined in the −p option or pb environment variable) Value: NTP server to contact for time accuracy with B<ospathcmd-ntpdate> before Conffile: ve Example: ventp: default: 1.pool.ntp.org

#### **vepath**

```
Nature: Mandatory
Key: project (as defined in the −p option or pb environment variable)
Value: path where to find VEs. Ve will be created and used under that path. For
Conffile: ve
Example: vepath:
```
default: /home/rpmbootstrap

# **verebuild**

```
Nature: Optional
```
Key: project (as defined in the −p option or pb environment variable) Value: true|false. True means that the VE should be rebuild before usage. Conffile: ve Example: verebuild: default: true

# **verpmtype**

```
Nature: Mandatory
Key: project (as defined in the −p option or pb environment variable)
Value: rpmbootstrap rinse mock (different tools to create a chroot environment for
Conffile: ve
Example: verpmtype:
           default: rpmbootstrap
```
**vesnap**

```
Nature: Optional
Key: project (as defined in the −p option or pb environment variable)
Value: true false. True means that the snapshot of the VE should be used before
Conffile: ve
Example: vesnap:
          default: true
```
## **vetype**

```
Nature: Mandatory
Key: project (as defined in the −p option or pb environment variable)
Value: chroot|schroot|docker. There are two different ways of launching a Virtual
Conffile: ve
Example: vetype:
          default: chroot
```
# **vmbuildtm**

Nature: Optional Key: OS (could be from the most generic up to the most specific from ostype, osf Value: Time in seconds to wait before killing the VM if SSH port already used. This should contrest we Conffile: project Example: vmbuildtm:

```
default: 600,vmbuildtm mandriva−2009.0−x86_64 = 1200
```
### **vmcmd**

Nature: Mandatory Key: OS (could be from the most generic up to the most specific from ostype, osf Value: Command to call to launch the VM emulator. It can contain some options. Conffile: vm Example: vmcmd: default: /usr/bin/kvm

### **vmhost**

```
Nature: Mandatory
Key: OS (could be from the most generic up to the most specific from ostype, osfamily, os
Value: hostname to connect to in order to reach the VM through ssh. Generally re
Conffile: vm
Example: vmhost:
           default: localhost
```
### **vmlist**

```
Nature: Mandatory
Key: project (as defined in the −p option or pb environment variable)
Value: list of comma separated OS (under the form of os−ver−arch).
Conffile: vm
Example: vmlist:
           default: asianux-2-i386, asianux-3-i386, mandrake-10.1-i386, mandrake-10
```
#### **vmlogin**

Nature: Mandatory Key: project (as defined in the −p option or pb environment variable) Value: account name to use in the VM to build packages. Communication is done wi Conffile: vm Example: vmlogin: default: pb

#### **vmmem**

Nature: Optional Key: OS (could be from the most generic up to the most specific from ostype, osfamily, os Value: Memory size in MB to allocate to the VM. Conffile: vm Example: vmmem: default: 512

# **vmmonport**

```
Nature: Optional
Key: project (as defined in the −p option or pb environment variable)
Value: TCP port that is used to dialog with the monitor of the VM, to pass order
Conffile: vm
Example: vmmonport:
          default: 4444
```
# **vmntp**

Nature: Optional Key: project (as defined in the −p option or pb environment variable) Value: NTP server to contact for time accuracy with B<ospathcmd-ntpdate> before Conffile: vm Example: vmntp: default: 1.pool.ntp.org

### **vmopt**

Nature: Optional Key: OS (could be from the most generic up to the most specific from ostype, osf Value: list of options to pass to the VM manager command launcher for that distr Conffile: vm Example: vmopt: default: -m 384 -daemonize,vmopt mandriva-2009.0-i386 = -m 256 -daemo

# **vmpath**

Nature: Mandatory Key: project (as defined in the −p option or pb environment variable) Value: path where to find VMs. They will be created and used under that path. Fo Conffile: vm Example: vmpath: default: /home/qemu

#### **vmport**

```
Nature: Mandatory
Key: project (as defined in the −p option or pb environment variable)
Value: port number to use to communicate with the VM using the SSH protocol. Thi
Conffile: vm
Example: vmport:
           pb: 2222,vmport mondorescue = 2223
```
#### **vmsize**

Nature: Mandatory Key: OS (could be from the most generic up to the most specific from ostype, osfamily, ostanily, os Value: Size of the VM to create when using the newvm command of pb. Conffile: vm Example: vmsize: default: 7G

#### **vmsnap**

Nature: Optional Key: project (as defined in the −p option or pb environment variable) Value: true false. True means that the snapshot of the VM called pb should be us Conffile: vm Example: vmsnap: default: true

# **vmtmout**

```
Nature: Optional
```
Key: OS (could be from the most generic up to the most specific from ostype, osf Value: Time in seconds to wait before interacting with the VM. This should corre Conffile: vm Example: vmtmout: default: 180,vmtmout mandriva−2009.0−x86\_64 = 500

## **vmtype**

Nature: Mandatory Key: project (as defined in the −p option or pb environment variable) Value: qemu|kvm. For the moment, only QEMU or KVM are supported as virtualization Conffile: vm Example: vmtype: default: kvm

### **webdir**

Nature: Optional Key: project (as defined in the −p option or pb environment variable) Value: Target directory containing the web content in the project that should be Conffile: project Example: webdir: mondorescue: website

## **websshdir**

```
Nature: Optional (when not using *2webssh commands)
Key: project (as defined in the −p option or pb environment variable)
Value: dirname into which content is uploaded on the B<websshhost> machine.
Conffile: project
Example: websshdir:
           mondorescue: /var/www/html
```
## **websshhost**

```
Nature: Optional (when not using *2webssh commands)
Key: project (as defined in the −p option or pb environment variable)
Value: hostname to connect to in order to deliver content to the Web server.
Conffile: project
Example: websshhost:
          mondorescue: www.mondorescue.org
```
#### **websshlogin**

Nature: Optional (when not using \*2webssh commands) Key: project (as defined in the −p option or pb environment variable) Value: login to use when connecting to the Web server B<websshhost> for content Conffile: project Example: websshlogin: mondorescue: mylogin

#### **websshport**

Nature: Optional (when not using \*2webssh commands) Key: project (as defined in the −p option or pb environment variable) Value: port to use when connecting to the Web server B<websshhost> for content of Conffile: project Example: websshport: mondorescue: 22

# **OTHER PARAMETERS**

## **pb URLs**

The pbprojurl and pbconfurl parameters support multiple schemas to point to the They are parsed by project−builder.org to communicate with them.

The protocols can be git, git+svn, svk, svn, cvs, hg. If you have write access to the repository, you'll generally use an ssh access w

Examples:

```
pbprojurl:
  fossology: git+https://github.com/fossology/fossology.git
  linuxcoe: cvs+ssh://:ext:bcornec@linuxcoe.cvs.sourceforge.net:/cvsroot/linuxcoe
  pb: svn+ssh://svn.mondorescue.org/prj/svn/pb
```
=> You access the upstream FOSSology project in read mode (by https) and the pro => You access the upstream LinuxCOE project in write mode (by ssh) and the proje => For Project-builder.org itself, you access the upstream LinuxCOE project in w => You access the upstream project-builder.org project in write mode (by ssh) an

```
If you use instead:
 pb: git+svn+ssh://svn.mondorescue.org/prj/svn/pb
```
=> You access the upstream project-builder.org project in write mode (by ssh) ar

In some cases, there is no repository and the files are hosted remotely, in which

Examples:

```
pbprojurl:
  afio: ftp://localhost/src/afio−2.5.tar.gz
```
=> You access the project in read mode as a tar compressed file format using ftp **pb Directories**

In order to use project-builder.org to build packages for a project, you need to

Tree will look like this:

maint pbdefdir and provide the PBDEFDIR dev dir (optional)

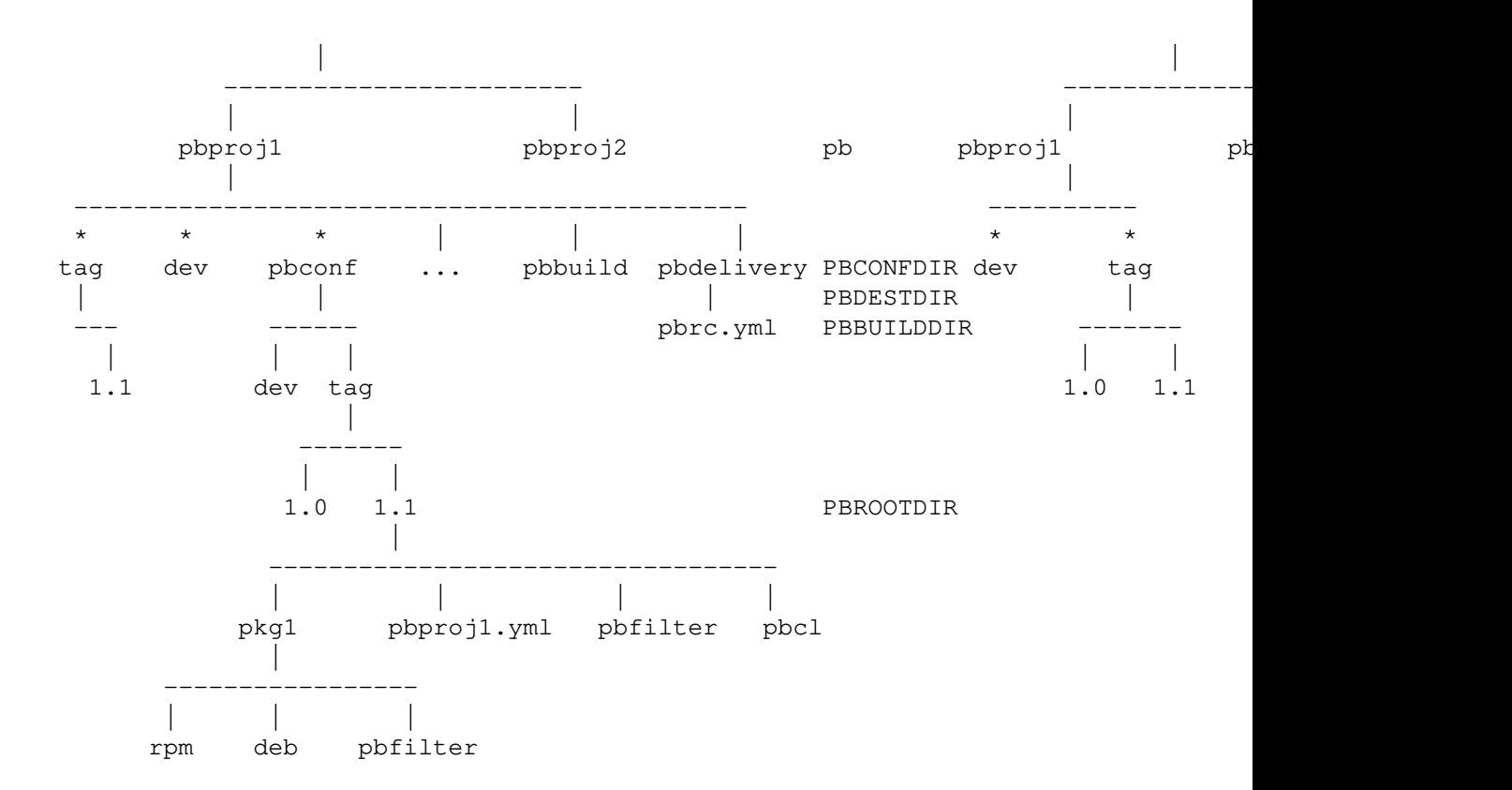

(\*) By default, if no relocation in .pbrc.yml, dev dir is taken in the maint pbo Names under a pbproj and the corresponding pbconf should be similar

The first couple to declare is the pbconfurl and pbconfdir. They declare the loo

Examples:

```
pbconfurl:
python−redfish: git+ssh://git@github.com:bcornec/python−redfish.git
fossology: git+https://github.com/fossology/fossology.git
 uuwl: git+svn+ssh://svn.mondorescue.org/prj/svn/pb/projects/uuwl/pbconf
 pb: git+svn+ssh://svn.mondorescue.org/prj/svn/pb/pbconf
 afio: git+svn+ssh://svn.project−builder.org/prj/svn/pb/projects/afio/pbconf
 linuxcoe: cvs+ssh://:ext:bcornec@linuxcoe.cvs.sourceforge.net:/cvsroot/linuxcoe
```
pbconfdir:

```
python−redfish: $ENV{'HOME'}/Work/bruno/prj/python−redfish/pbconf
fossology: $ENV{'HOME'}/Work/bruno/prj/fossology/git/pbconf
uuwl: $ENV{'HOME'}/svn−git/pb/projects/uuwl/pbconf
```

```
pbdefdir:
 default: $ENV{'HOME'}/svn−git/pb/projects
 python−redfish: $ENV{'HOME'}/Work/bruno/prj
 fossology: $ENV{'HOME'}/Work/bruno/prj/fossology
 uuwl: $ENV{'HOME'}/svn−git
 pb: $ENV{'HOME'}/svn−git
```

```
=> You access the project-builder.org configuration files for python-redfish in
=> You access the project-builder.org configuration files for FOSSology in read-
=> You access the project-builder.org configuration files for UUWL in write mode
=> You access the project-builder.org configuration files for project-builder.or
=> You access the project-builder.org configuration files for afio in write mode
=> You access the project-builder.org configuration files for LinuxCOE in write
Note that ultimately, if pbdefdir is not defined, project-builder.org will use /
The second couple to declare is the pbprojurl and pbprojdir. Similarly, they dec
Examples:
pbprojurl:
python−redfish: git+ssh://git@github.com:bcornec/python−redfish.git
 fossology: git+ssh://git@github.com:fossology/fossology.git
 uuwl: git+svn+ssh://svn.mondorescue.org/prj/svn/uuwl
 pb: git+svn+ssh://svn.mondorescue.org/prj/svn/pb
 afio: ftp://localhost/src/afio−2.5.tar.gz
 linuxcoe: cvs+ssh://:ext:bcornec@linuxcoe.cvs.sourceforge.net:/cvsroot/linuxcoe
pbprojdir:
 fossology: $ENV{'HOME'}/Work/bruno/prj/fossology/git
 pb: $ENV{'HOME'}/svn−git/pb
 linuxcoe: $ENV{'HOME'}/LinuxCOE/cvs
pbdefdir:
 default: $ENV{'HOME'}/svn−git/pb/projects
 python−redfish: $ENV{'HOME'}/Work/bruno/prj
 fossology: $ENV{'HOME'}/Work/bruno/prj/fossology
uuwl: $ENV{'HOME'}/svn−git
pb: $ENV{'HOME'}/svn−git
=> You access the upstream files for python-redfish in write mode (by ssh) and t
=> You access the upstream files for FOSSology in write mode (by ssh) and this p
=> You access the upstream files for UUWL in write mode (by ssh) and this projed
=> You access the upstream files for project-builder.org in write mode (by ssh)
=> You access the upstream files for afio in read-only mode and this project, wh
=> You access the upstream files for LinuxCOE in write mode (by ssh) and this pr
```
In order to help you validate the value for a given parameter, you may want to u

### **pb Environment Variables**

The following environment variables are used by pb when declared to change its b

PBACCOUNT Default: Empty Value: Login to use to connect to the VM/VE/RM. Also see −a option.

pb

```
Default: Empty
Value: Name of the project to build for. Also see −p option.
```
PBROOTDIR

Default: Empty Value: Root directory of the configuration files for this project. Also see -r PBV Default: Empty Value: List of VM/VE/RM to build for, separated by ','. Also see −m option PBVCSOPT Default: Empty Value: Options to pass to the VCS command when interacting with the repository. PBVMOPT Default: Empty Value: Options to pass to the VM engine to launch VMs. PBVMTMOUT Default: 120 Value: Timeout in seconds to wait for th launch of the VM before communicating TMPDIR Default: /tmp Value: Directory where temporary files will be created. ftp\_proxy http\_proxy https\_proxy Default: Empty Value: URL of the proxy server to use for these protocols. The following environment variables are generated by pb and can be used in build PBBUILDDIR Value: Build directory (pbbuild) where packages are created locally. See the s PBCMSLOGFILE Value: Intermediate log file generated for stable versions to create ChangeLog. PBCONFDIR Value: Configuration directory (pbconf) where configuration files for the project PBDEFDIR Value: Default directory where the project-builder.org will host host files fo PBDESTDIR Value: Destination directory (pbdelivery) where intermediate tar files are cre PBDIR Value: Directory where an upstream version is located. See the schema of Proje PBETC Value: .pbrc.yml configuration file of the user located in his HOME directory.

Value: E-mail address of the packager, used also to get GPG information. See p PBPASSFILE Value: File containing the pass phrase for the GPG signature. Used with PBPASS PBPASSPATH Value: Path of the file containing the pass phrase for the GPG signature. Used PBPASSPHRASE Value: Pass phrase for the GPG signature. Used instead of PBPASSPATH+PBPASSFII website Value: Name of the package built. pbDIR Value: Directory where an upstream project is located. See the schema of Proje pbTAG Value: Tag of the packages created, indicating the build procedure version. Se pbVER Value: Version of the packages created. See pbprojver parameter. 2448MISION Value: Revision of the project in the VCS. Revision for SVN, commit ID for git PBVMPORT Value: Offset to the base port to communicate with the VM PBSOLDESTDIR Value: Target directory for the Solaris prototype **COPYRIGHT**

(c) B. Cornec 2007−today Eric Anderson's changes are (c) Copyright 2012 Hewlett Packard Provided under the Attribution-ShareAlike 3.0 Unported (CC BY-SA 3.0) Creative Comm